## **คู่มือส าหรับประชาชน : การออกใบแทนใบอนุญาตประกอบการขนส่งระหว่างประเทศด้วยรถบรรทุกตามกฎหมายว่า ด้วยการขนส่งทางบก (N) หน่วยงานที่ให้บริการ :** สำนักงานขนส่งจังหวัดชัยภูมิ กรมการขนส่งทางบก กระทรวงคมนาคม

ี หลักเกณฑ์ วิธีการ เงื่อนไข (ถ้ามี) ในการยื่นคำขอ และในการพิจารณาอนุญาต หลักเกณฑ์ วิธีการ เงื่อนไข (ถ้ามี) ในการยื่นคำขอ และในการพิจารณาอนุญาต

- ๑. เป็นผู้ได้รับใบอนุญาตประกอบการขนส่งฯ ระหว่างประเทศ โดยใบอนุญาตฯ ชำรุด หรือสูญหาย
- ๒. เป็นผู้มีคุณสมบัติตามมาตรา ๒๕ แห่งพระราชบัญญัติการขนส่งทางบก พ.ศ. ๒๕๒๒
- .ด. เป็นผู้ได้รับใบอนุญาตประกอบการขนส่งไม่ประจำทาง/ส่วนบุคคล ระหว่างประเทศด้วยรถบรรทุก
- ้ ๔.ใบแทนใบอนุญาตฯ จะมีอายุเท่ากับระยะเวลาที่เหลืออยู่ของใบอนุญาตฯ ฉบับเดิมที่ชำรุดหรือสูญหาย
- ่ ๕. กรณีมอบอำนาจให้บุคคลอื่นมาดำเนินการแทน ต้องใช้หนังสือมอบอำนาจพร้อมสำเนาบัตรประจำตัวประชาชนที่ลง ลายมือชื่อ รับรองสำเนาเอกสาร

หมายเหตุ ขั้นตอนการดำเนินงานตามคู่มือจะเริ่มนับระยะเวลาตั้งแต่เจ้าหน้าที่ตรวจสอบเอกสารครบถ้วนตามที่ระบุไว้ใน คู่มือสำหรับประชาชนเรียบร้อยแล้ว ทั้งนี้ ในกรณีที่คำขอหรือเอกสารหลักฐานไม่ครบถ้วน และ/หรือมีความบกพร่องไม่ สมบูรณ์ เป็นเหตุให้ไม่สามารถพิจารณาได้ เจ้าหน้าที่จะจัดทำบันทึกความบกพร่องของรายการเอกสารหรือเอกสาร หลักฐานที่ต้องยื่นเพิ่มเติม โดยผู้ยื่นคำขอจะต้องดำเนินการแก้ไขและ/หรือยื่นเอกสารเพิ่มเติมภายในระยะเวลาที่กำหนดใน ่บันทึกดังกล่าว มิเช่นนั้นจะถือว่าผู้ยื่นคำขอละทิ้งคำขอโดยเจ้าหน้าที่และผู้ยื่นคำขอหรือผู้ได้รับมอบอำนาจจะลงนามบันทึก ดังกล่าว และจะมอบสำเนาบันทึกความบกพร่องดังกล่าวให้ผู้ยื่นคำขอหรือผู้ได้รับมอบอำนาจไว้เป็นหลักฐาน

\* ระยะเวลารอคอยเฉลี่ยระหว่างขั้นตอนและ/หรือระยะเวลาการติดต่อแผนกติดต่อแผนกอื่นหรือสถานที่อื่นระหว่าง ขั้นตอนนับรวมไว้ใน ระยะเวลาดำเนินการ

#### **ช่องทางการให้บริการ สถานที่ให้บริการ** ที่อยู่ : ๒๔๗ หมู่ ๗ ถนนองค์การบริหารส่วน

โทรศัพท์ : ๐๔๔ ๘๑๑ ๓๔๓

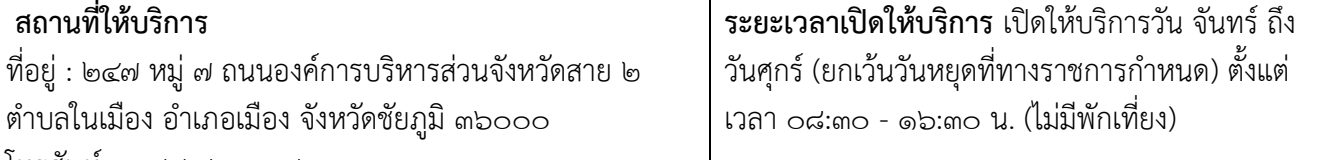

# **ขั้นตอน ระยะเวลา และส่วนงานที่รับผิดชอบ**

**ระยะเวลาในการด าเนินการรวม :** 6.55 ชั่วโมง

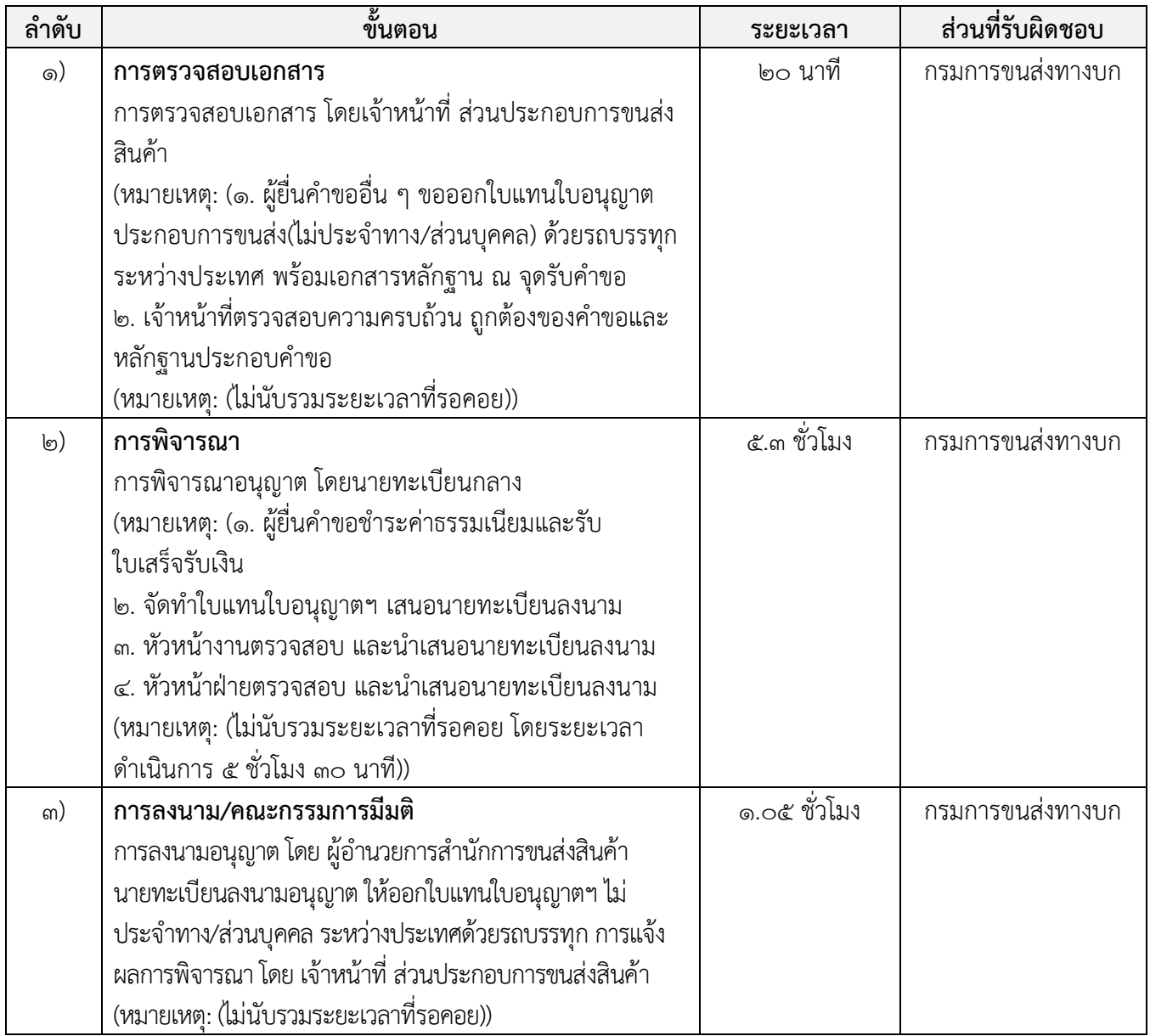

# **รายการเอกสาร หลักฐานประกอบ**

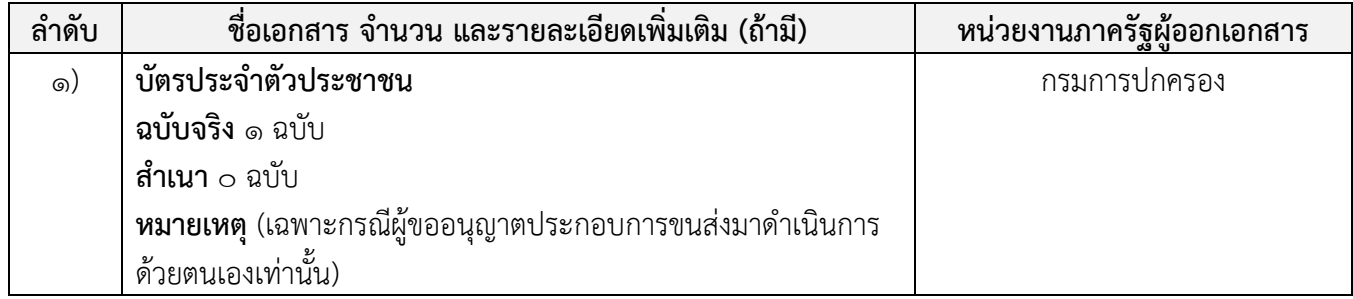

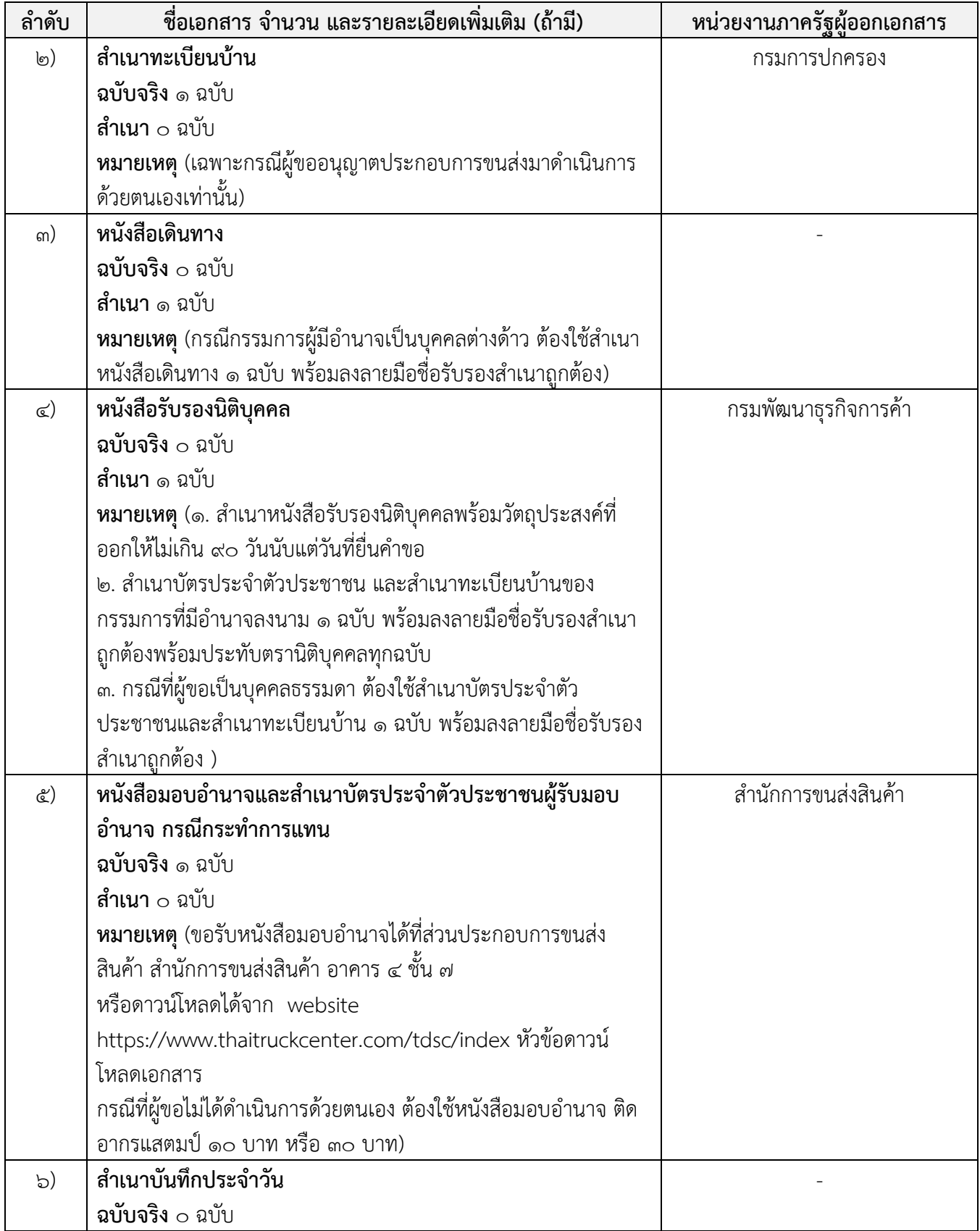

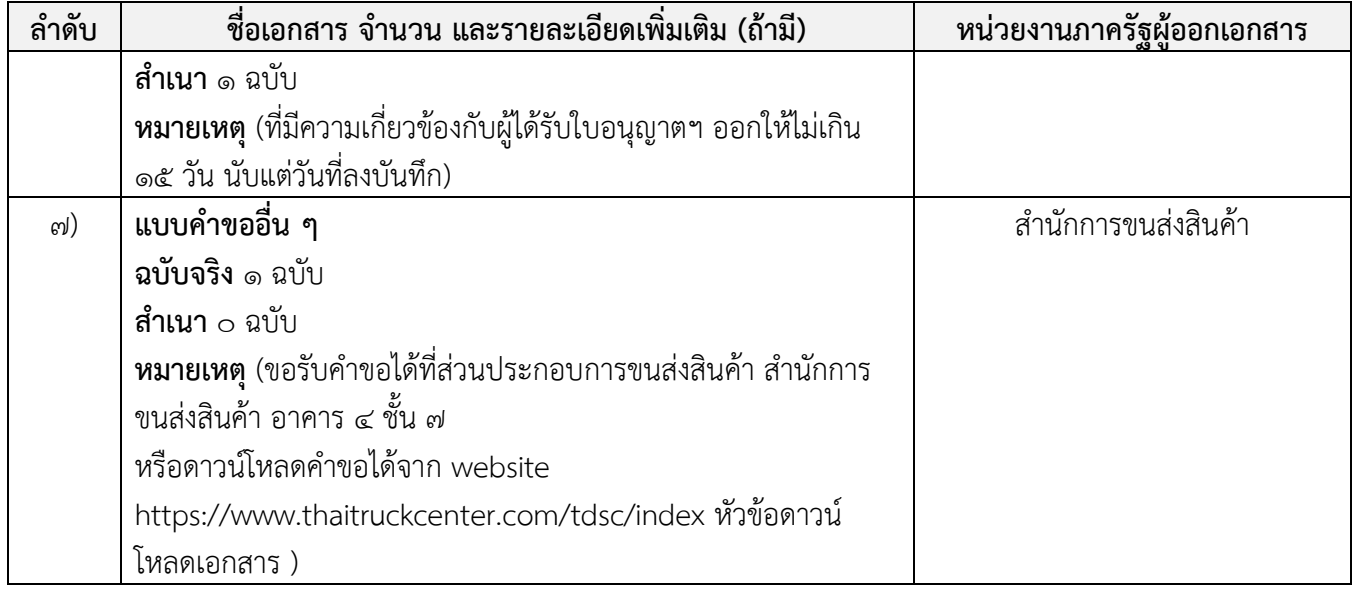

#### **ค่าธรรมเนียม**

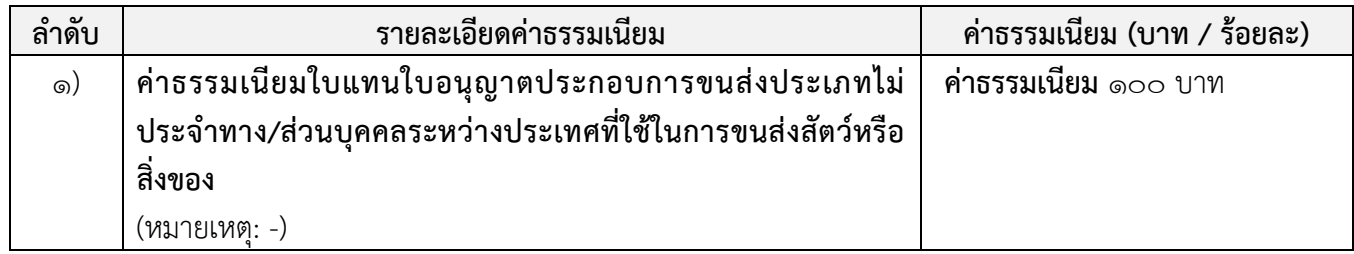

## **ช่องทางการร้องเรียน แนะน าบริการ**

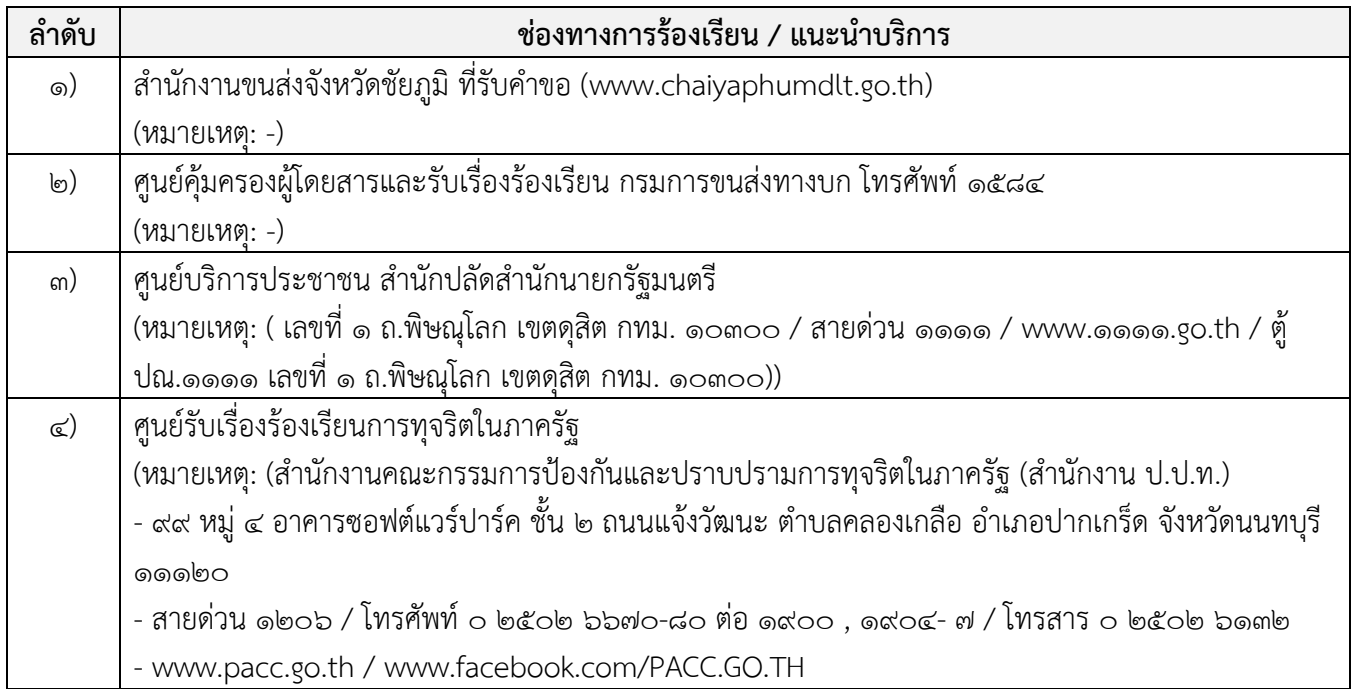

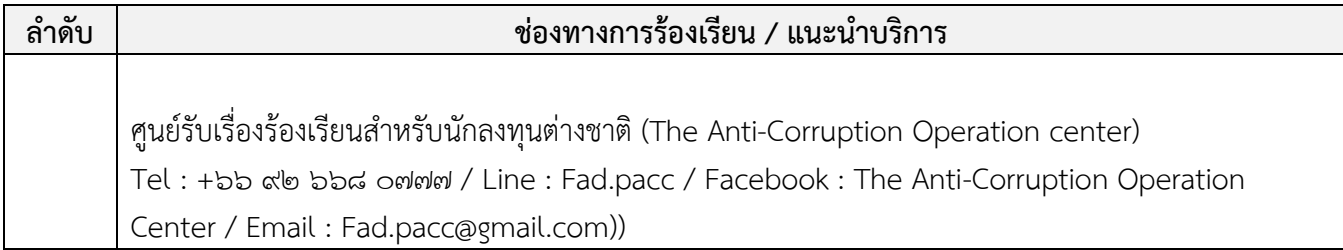

# **แบบฟอร์ม ตัวอย่างและคู่มือการกรอก**

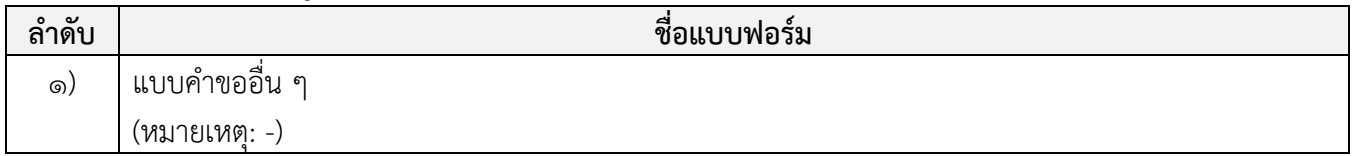

### **หมายเหตุ**

-